## 【iPad 投影イメージ】

※iPad側で解像度の変更できないので16:6投影時は 引き伸ばされた状態で投影されます。

●16:6モード

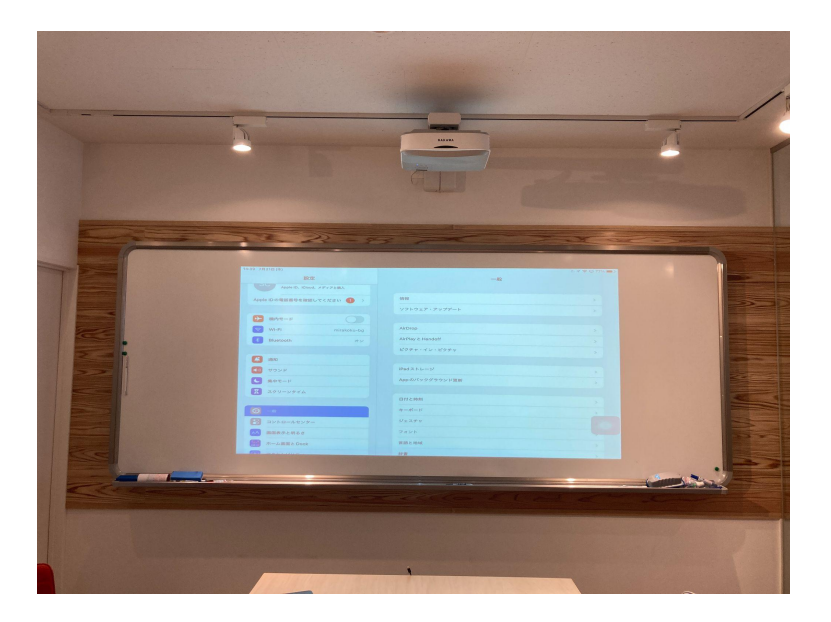

## ●16:9モード

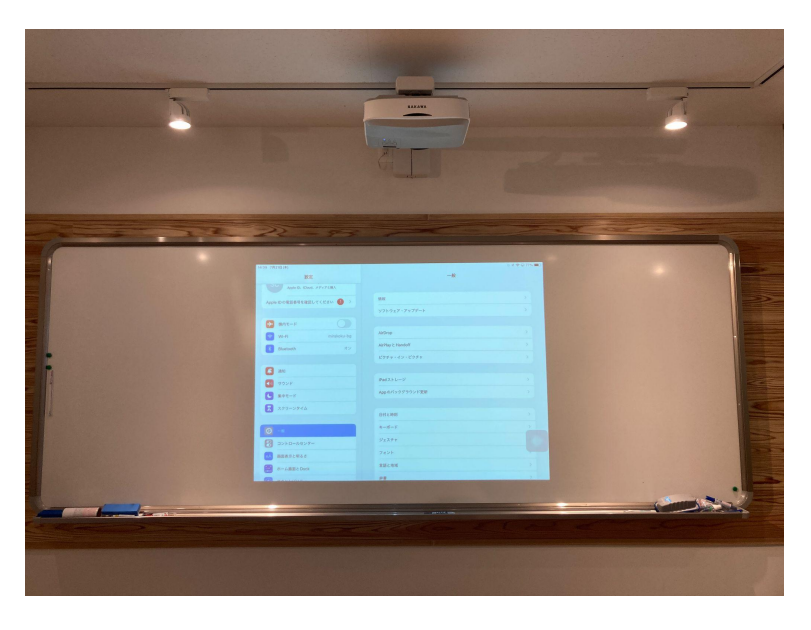

## ●4:3モード

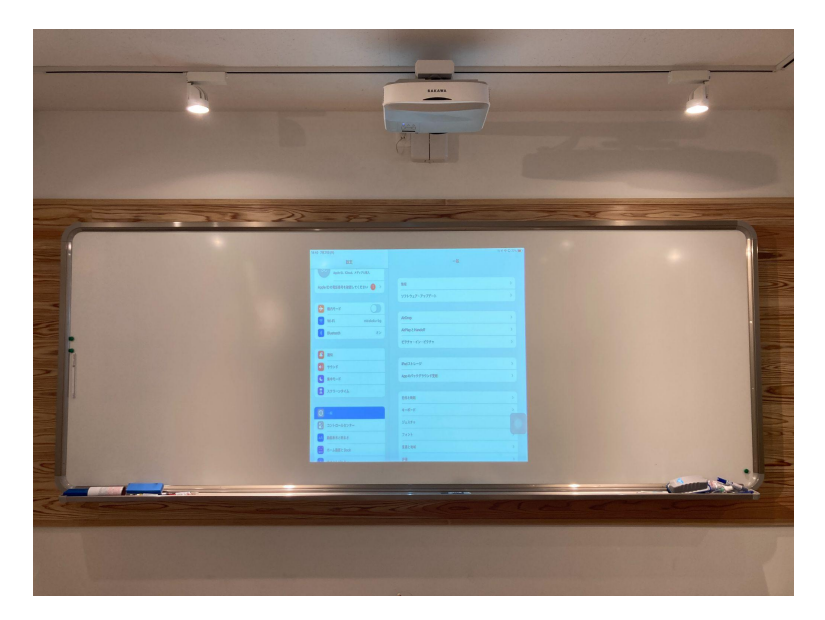